## **BAB III**

## **OBJEK DAN METODE PENELITIAN**

## **3.1 Objek Penelitian**

Objek data yang digunakan dalam penelitian ini adalah data panel. Objek yang menjadi lokasi dalam penelitian ini adalah provinsi-provinsi yang ada di Pulau Jawa, yaitu Provinsi Jawa Barat, Provinsi Jawa Tengah, Provinsi Jawa Timur, Provinsi D.I Yogyakarta, Provinsi Banten dari tahun 2006 sampai dengan tahun 2017. Pulau Jawa, merupakan pulau di Indonesia yang paling banyak penduduknya, dengan jumlah penduduk tahun 2017 sebanyak 146.914.200 orang. Penduduk yang menenpati di Pulau Jawa sebesar 57 persen dari total populasi penududuk Indonesia. Luas Pulau Jawa 138.793,6 km<sup>2</sup>.

## **3.1.1 Luas Lahan Sawah**

Perkembangan luas lahan sawah di Provinsi Jawa Barat, Provinsi Jawa Tengah, Provinsi Jawa Timur, Provinsi D.I Yogyakarta, Provinsi Banten dari tahun 2006-2017 dapat dilihat pada tabel 3.1. Dapat dilihat dari tabel 3.1 mengenai luas lahan sawah di Provinsi Jawa Barat, Provinsi Jawa Tengah, Provinsi Jawa Timur, Provinsi D.I Yogyakarta, Provinsi Banten. Luas lahan sawah di Provinisi-provinsi yang ada di Pulau Jawa hampir setiap tahunnya mengalami pengurangan. Pengurangan lahan sawah ini disebabkan oleh beberapa faktor yaitu karena pertambahan jumlah penduduk, karena adanya pertumbuhan ekonomi, struktur ekonomi yang berubah, dan adanya kebijakan pemerintah dalam pembangunan infrastruktur.

|              | <b>Provinsi</b>             |                   |              |                         |               |  |  |  |  |
|--------------|-----------------------------|-------------------|--------------|-------------------------|---------------|--|--|--|--|
| <b>Tahun</b> | <b>Jawa</b>                 | Jawa.             | Jawa         | $\mathbf{D}.\mathbf{I}$ |               |  |  |  |  |
|              | <b>Barat</b>                | Tengah            | <b>Timur</b> | Yogyakarta              | <b>Banten</b> |  |  |  |  |
| 2006         | 926782                      | 963401            | 1096479      | 56218                   | 196538        |  |  |  |  |
| 2007         | 934845                      | 1096605<br>962942 |              | 55540                   | 196370        |  |  |  |  |
| 2008         | 945544                      | 1108578<br>963984 |              | 55332<br>195583         |               |  |  |  |  |
| 2009         | 937373<br>960768<br>1100517 |                   |              | 55325<br>195809         |               |  |  |  |  |
| 2010         | 930268                      | 962471            | 1107276      | 55523                   | 196744        |  |  |  |  |
| 2011         | 930507                      | 960970<br>1106449 |              | 55291                   | 197165        |  |  |  |  |
| 2012         | 923575                      | 962289            | 1105550      | 55126                   | 195951        |  |  |  |  |
| 2013         | 925042                      | 952980            | 1102921      | 55126                   | 194716        |  |  |  |  |
| 2014         | 924307                      | 966647            | 1101765      | 54417                   | 200480        |  |  |  |  |
| 2015         | 912794                      | 965262            | 1091752      | 53553                   | 199492        |  |  |  |  |
| 2016         | 913976                      | 963665            | 1176649      | 55292                   | 204539        |  |  |  |  |
| 2017         | 911817                      | 911817            | 1174586      | 52474                   | 203182        |  |  |  |  |

**Tabel 3.1 Luas Lahan Sawah di Provinsi Yang Ada di Pulau Jawa Tahun 2006-2017 (Ha)**

Sumber : BPS provinsi Dalam Angka tahun 2006-2018

# **3.1.2 Jumlah Penduduk**

Jumlah penduduk setiap tahunnya di provinsi-provinsi yang ada di pulau jawa dari tahun 2006-2017 selalu mengalami perubahan. Jumlah penduduk di Provinsi-provinsi yang ada di Pulau Jawa dapat dilihat pada tabel 3.2 berikut ini.

|              | <b>Provinsi</b>      |                                               |          |                |               |  |  |  |
|--------------|----------------------|-----------------------------------------------|----------|----------------|---------------|--|--|--|
| <b>Tahun</b> | Jawa<br><b>Barat</b> | Jawa<br>Jawa<br><b>Timur</b><br><b>Tengah</b> |          | D.I Yogyakarta | <b>Banten</b> |  |  |  |
| 2006         | 39649000             | 32177730                                      | 36592000 | 3389000        | 1074762       |  |  |  |
| 2007         | 40329100             | 32380279                                      | 36895600 | 3434500        | 1085042       |  |  |  |
| 2008         | 40918300             | 32626390                                      | 37094800 | 3468500        | 1092527       |  |  |  |
| 2009         | 41501500             | 32864563                                      | 37286200 | 3501900        | 1099746       |  |  |  |
| 2010         | 43053732             | 32443886                                      | 37765993 | 3452400        | 1149610       |  |  |  |
| 2011         | 43826775             | 32725378                                      | 37840657 | 3509997        | 1172179       |  |  |  |
| 2012         | 44548431             | 32998692                                      | 38107000 | 3552462        | 1181430       |  |  |  |
| 2013         | 45340800             | 33264339                                      | 38363200 | 3594900        | 1183006       |  |  |  |
| 2014         | 46026600             | 33522663                                      | 38610100 | 3637100        | 1188405       |  |  |  |
| 2015         | 46709600             | 33774141                                      | 38847600 | 3679200        | 1194911       |  |  |  |
| 2016         | 47379400             | 34019095                                      | 39075200 | 3720900        | 1200512       |  |  |  |
| 2017         | 48037600             | 34257865                                      | 39293000 | 3762200        | 1205203       |  |  |  |

**Tabel 3.2 Jumlah Penduduk di Provinsi-provinsi yang Ada di Pulau Jawa Tahun 2005-2017 (jiwa)**

Sumber : BPS Provinsi Dalam Angka tahun 2006-2018

Dapat dilihat pada tabel 3.2 jumlah penduduk di provinsi-provinsi yang ada di Pulau Jawa setiap tahunnya terus mengalami peningkatan jumlah penduduk yang cukup tinggi dari masing-masing provinsi.

# **3.1.3 Pertumbuhan Ekonomi**

Pertumbuhan ekonomi suatu daerah bisa dilihat dari pertumbuhan PDRB. PDRB di provinsi-provinsi yang ada di Pulau Jawa dari tahun ketahun mengalami peningkatan perubahan PDRB. PDRB Provinsi-provinsi yang ada di Pulau Jawa

dari tahun 2006-2017 dapat dilihat pada tabel 3.3 berikut ini.

|              | <b>Provinsi</b>      |                       |                      |                |               |  |  |  |  |
|--------------|----------------------|-----------------------|----------------------|----------------|---------------|--|--|--|--|
| <b>Tahun</b> | Jawa<br><b>Barat</b> | Jawa<br><b>Tengah</b> | Jawa<br><b>Timur</b> | D.I Yogyakarta | <b>Banten</b> |  |  |  |  |
| 2006         | 39649000             | 32177730              | 36592000             | 3389000        | 1074762       |  |  |  |  |
| 2007         | 40329100             | 32380279              | 36895600             | 3434500        | 1085042       |  |  |  |  |
| 2008         | 40918300             | 32626390              | 37094800             | 3468500        | 1092527       |  |  |  |  |
| 2009         | 41501500             | 32864563<br>37286200  |                      | 3501900        | 1099746       |  |  |  |  |
| 2010         | 43053732             | 32443886<br>37765993  |                      | 3452400        | 1149610       |  |  |  |  |
| 2011         | 43826775             | 32725378<br>37840657  |                      | 3509997        | 1172179       |  |  |  |  |
| 2012         | 44548431             | 32998692              | 38107000             | 3552462        | 1181430       |  |  |  |  |
| 2013         | 45340800             | 33264339              | 38363200             | 3594900        | 1183006       |  |  |  |  |
| 2014         | 46026600             | 33522663              | 38610100             | 3637100        | 1188405       |  |  |  |  |
| 2015         | 46709600             | 33774141              | 38847600             | 3679200        | 1194911       |  |  |  |  |
| 2016         | 47379400             | 34019095              | 39075200             | 3720900        | 1200512       |  |  |  |  |
| 2017         | 48037600             | 34257865              | 39293000             | 3762200        | 1205203       |  |  |  |  |

**Tabel 3.3 PDRB di Provinsi-provinsi yang ada di Pulau Jawa Tahun 2006-2017 (Milliar Rupiah)**

Sumber : BPS provinsi diolah 2006-2018

Dilihat dari tabel 3.3 pertumbuhan ekonomi PDRB di setiap provinsiprovinsi yang ada di Pulau Jawa mengalami perubahan yang fluktuatif setiap tahunnya. Perubahan ini disebabkan karena adanya pembangunan ekonomi

# **3.1.4 Struktur Ekonomi**

Perubahan struktur ekonomi di Provinsi Jawa Barat, Provinsi Jawa Tengah, Provinsi Jawa Timur, Provinsi D.I Yogyakarta, Provinsi Banten dapat dilihat dari distribusi PDRB menurut lapangan usaha, distribusi PDRB menurut lapahan usaha selalu mengalami perubahan. Untuk menggambarkan perubahan struktur ekonomi dapat dilihat dari distribusi PDRB menurut lapangan usaha sektor pertanian.

Distribusi PDRB menurut lapangan usaha sektor pertanian di provinsiprovinsi yang ada di Pulau Jawa tahun 2006-2017 dapat dilihat pada tabel 3.4 berikut ini.

|       | <b>Provinsi</b> |               |              |            |               |  |  |  |  |
|-------|-----------------|---------------|--------------|------------|---------------|--|--|--|--|
| Tahun | Jawa            | Jawa          | Jawa         | D.I        |               |  |  |  |  |
|       | <b>Barat</b>    | <b>Tengah</b> | <b>Timur</b> | Yogyakarta | <b>Banten</b> |  |  |  |  |
| 2006  | 11.110          | 20.340        | 17.160       | 15.550     | 7.770         |  |  |  |  |
| 2007  | 11.940          | 20.430        | 15.010       | 15.010     | 7.930         |  |  |  |  |
| 2008  | 11.270          | 19.600        | 16.570       | 15.710     | 8.380         |  |  |  |  |
| 2009  | 12.340          | 19.720        | 16.690       | 15.340     | 8.410         |  |  |  |  |
| 2010  | 9.830           | 15.977        | 13.480       | 11.210     | 6.170         |  |  |  |  |
| 2011  | 9.340           | 15.944        | 13.280       | 10.940     | 5.900         |  |  |  |  |
| 2012  | 8.930           | 15.865        | 13.470       | 11.190     | 5.810         |  |  |  |  |
| 2013  | 9.060           | 15.837        | 13.460       | 11.130     | 6.000         |  |  |  |  |
| 2014  | 8.720           | 15.224        | 13.560       | 10.520     | 5.820         |  |  |  |  |
| 2015  | 8.690           | 15.549        | 13.720       | 10.640     | 5.870         |  |  |  |  |
| 2016  | 8.880           | 15.130        | 13.310       | 10.410     | 6.020         |  |  |  |  |
| 2017  | 8.550           | 14.375        | 12.800       | 10.010     | 5.900         |  |  |  |  |

**Tabel 3.4 Distribusi PDRB Sektor Pertanian Di Provinsi-provinsi Pulau Jawa Tahun 2005-2017 (%)**

Sumber : BPS Provinsi Dalam Angka tahun 2006-2018 diolah

Perubahan distribusi PDRB sektor pertanian pada provinsi-provinsi yang ada di Pulau Jawa ini disebabkan oleh transformasi ekonomi yang dialami oleh Provinsi Jawa Barat, Provinsi Jawa Timur, Provinsi Jawa Tengah, Provinsi D.I Yogyakarta, Provinsi Banten yang semua bersifat subsisten dan menitik beratkan pada sektor pertanian menuju ke struktur ekonomi yang modern didominasi oleh sektor non pertanian, pembangunan dan perubahan ekonomi yang berkelanjutan.

# **3.1.5 Kebijakan Pemerintah**

Kebijakan pemerintah dalam infrastruktur yang diwakili oleh laju perubahan luas jalan kita dapat lihat dari jumlah pembangunan jalan nasional, jalan provinsi dan jalan daerah. Panjang jalan dan laju perubahan luas jalan di Provinsi Jawa Barat, Provinsi Jawa Timur, Provinsi Jawa Tengah, Provinsi D.I Yogyakarta, Provinsi Banten dari tahun 2006-2017 mengalami perubahan yang fluktuatif. Panjang jalan dan laju perubahan luas jalan di provinsi-provinsi yang ada di Pulau Jawa dapat dilihat pada tabel 3.5 berikut ini.

Keterangan tabel 3.5 :

 $KP = Panjang jalan (Km)$ 

Laju KP  $=$  Laju panjang jalan  $(\%)$ 

|           | <b>Provinsi</b>   |            |                    |                   |                   |                   |            |                   |               |                   |
|-----------|-------------------|------------|--------------------|-------------------|-------------------|-------------------|------------|-------------------|---------------|-------------------|
| <b>TH</b> |                   |            |                    |                   |                   |                   | D.I        |                   |               |                   |
|           | <b>Jawa Barat</b> |            | <b>Jawa Tengah</b> |                   | <b>Jawa Timur</b> |                   | Yogyakarta |                   | <b>Banten</b> |                   |
|           | <b>KP</b>         | Laju<br>KP | <b>KP</b>          | Laju<br><b>KP</b> | <b>KP</b>         | Laju<br><b>KP</b> | <b>KP</b>  | Laju<br><b>KP</b> | <b>KP</b>     | Laju<br><b>KP</b> |
|           |                   |            |                    |                   |                   |                   |            |                   |               |                   |
| 2006      | 25676             | 2.4913     | 25679              | $-2.4799$         | 36887             | 0.2282            | 4859       | 0.7047            | 4326          | $-3.2864$         |
|           |                   |            |                    |                   |                   |                   |            |                   |               |                   |
| 2007      | 25679             | 0.0117     | 28490              | 10.9467           | 37027             | 0.3795            | 4833       | 0.5351            | 4773          | 10.3329           |
| 2008      | 25867             | 0.7321     | 28904              | 1.4531            | 37814             | 2.1255            | 4859       | 0.5380            | 4856          | 1.7389            |
|           |                   |            |                    |                   |                   |                   |            |                   |               |                   |
| 2009      | 25774             | 0.3595     | 29163              | 0.8961            | 39852             | 5.3895            | 4890       | 0.6380            | 5211          | 7.3105            |
|           |                   |            |                    |                   |                   |                   |            |                   |               |                   |
| 2010      | 25494             | 1.0864     | 29203              | 0.1372            | 44044             | 10.5189           | 4753       | 2.8016            | 6456          | 23.8918           |
|           |                   |            |                    |                   |                   |                   |            |                   |               |                   |
| 2011      | 25500             | 0.0235     | 29110              | $-0.3185$         | 45589             | 3.5079            | 4592       | 3.3873            | 6456          | 0.0000            |
| 2012      | 26140             | 2.5098     | 29342              | 0.7970            | 42512             | $-6.7494$         | 4592       | 0.0000            | 6506          | 0.7745            |
|           |                   |            |                    |                   |                   |                   |            |                   |               |                   |
| 2013      | 24608             | 5.8607     | 29703              | 1.2303            | 42555             | 0.1011            | 4292       | 6.5331            | 6508          | 0.0307            |
| 2014      | 25156             | 2.2269     | 30236              | 1.7944            | 42107             | $-1.0528$         | 4293       | 0.0233            | 6845          | 5.1782            |
|           |                   |            |                    |                   |                   |                   |            |                   |               |                   |
| 2015      | 26274             | 4.4443     | 27545              | $-8.9000$         | 41740             | $-0.8716$         | 4292       | 0.0233            | 6907          | 0.9058            |
|           |                   |            |                    |                   |                   |                   |            |                   |               |                   |
| 2016      | 26533             | 0.9858     | 27574              | 0.1053            | 41834             | 0.2252            | 3874       | 9.7390            | 6969          | 0.8976            |
| 2017      | 27143             | 2.2990     | 31180              | 13.0775           | 42057             | 0.5331            | 3776       | 2.5297            | 6976          | 0.1004            |

**Tabel 3.5 Panjang Jalan dan Laju Panjang Jalan Di Provinsi-provinsi yang Ada Pulau Jawa Tahun 2006-2017**

Sumber : BPS Provinsi Dalam Angka tahun 2006-2017

# **3.2 Metode Penelitian**

Metode yang digunakan dalam penelitian ini menggunakan metode analisis kuantitatif dengan analisis regresi data panel dan statistik deskriptif dengan Metode analisis regresi untuk mengetahui faktor-faktor yang mempengaruhi luas lahan sawah di provinsi-provinsi yang ada di Pulau Jawa. Metode statistika digunakan untuk menjelaskan perkembangan lahan sawah di

Provinsi-provinsi yang ada di Pulau Jawa. Metode statistika deskriptif terdiri atas metode-metode yang berkaitan dengan pengumpulan dan penyajian data untuk mencari dan menyajikan informasi dalam suatu kumpulan data agar mudah diinterpretasi.

# **1.3 Langkah-Langkah Penelitian**

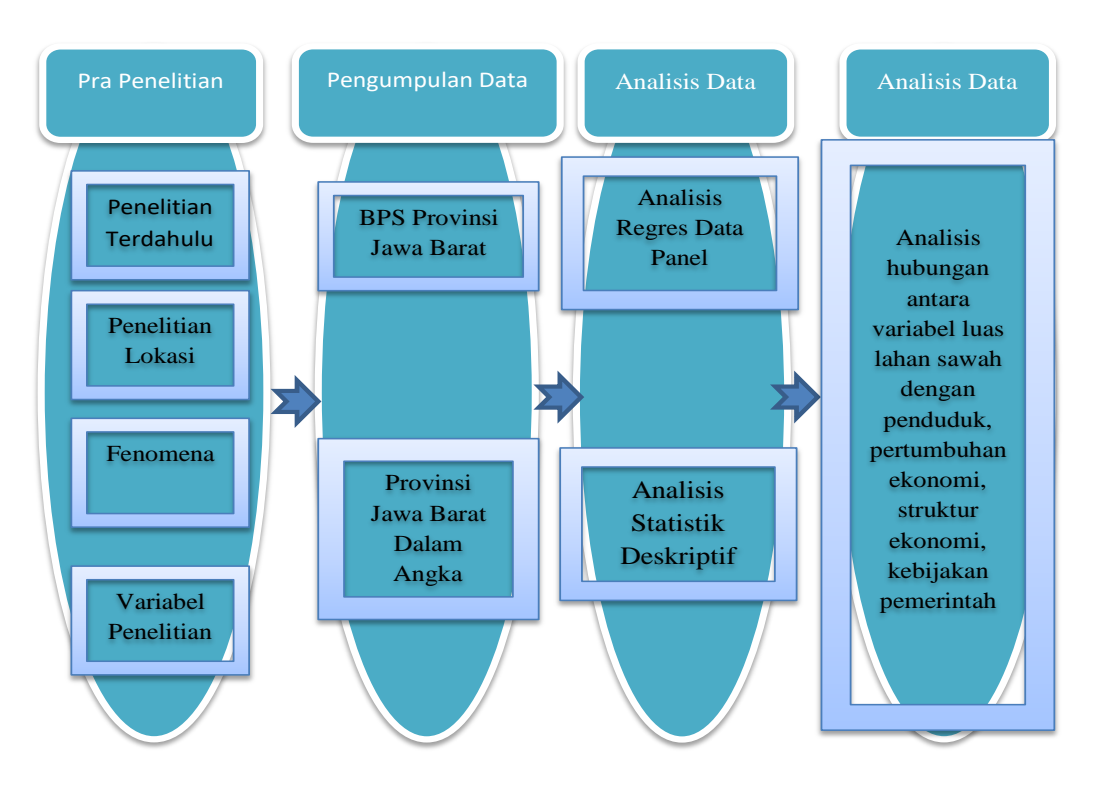

Langkah-langkah penelitian sebagai berikut :

**Gambar 3.1 langkah-langkah Penelitian**

# **3.4. Variabel Penelitian dan Operasional Variabel**

Dalam penelitian ini penulis menggunakan 5 (lima) variabel penelitian, yaitu jumlah penduduk (X1), PDRB (X2), struktur ekonomi (X3) kebijakan pemerintah dalam bidang infrastruktur (X4), luas lahan sawah (Y).

# **3.4.1 Variabel Penelitian**

Variabel-variabel yang digunakan dalam penelitian ini diklarifikasikan sebagai berikut :

- 1. Variabel Independen, variabel ini sering disebut sebagai variabel *stimulus, prediktor, antecedent.* Dalam bahasa Indonesia sering disebut sebagai variabel bebas. Variabel bebas merupakan variabel yang mempengaruhi atau yang menjadi sebab perubahan atau timbul variabel dependen (terikat). Yang menjadi variabel bebas dalam penelitian ini meliputi jumlah penduduk (PDD), PDRB (PDRB), struktur ekonomi (SE), kebijakan pemerintah dalam infrastruktur (KP).
- 2. Variabel dependen, sering disebut variabel output, kriteria, konsekuen. Dalam bahasa Indonesia sering disebut sebagai variabel terikat. Variabel terikat merupakan variabel yang mempengaruhi atau yang menjadi akibat karena adanya variabel bebas. Yang menjadi variabel terikat dalam penelitian ini adalah besar luas lahan sawah (Y).

## **3.4.2 Operasional Variabel Penelitian**

Operasional variabel adalah definisi variabel berdasarkan karakteristik yang diamati (Bayu Setyoko, 2013). Terdapat empat variabel bebas dan satu variabel terikat yang digunakan dalam analisis faktor-faktor yang mempengaruhi alih fungsi lahan sawah di Pulau Jawa tahun 2006-2017. Variabel-variabel dalam penelitian ini dapat didefinisikan sebagai berikut:

1. Luas lahan sawah (Y)

Luas lahan sawah adalah nilai dari luas lahan sawah satuaannya (Ha) selama jangka waktu 12 tahun dari tahun 2006-2017 di Provinsi Jawa Barat, Provinsi Jawa tengah, Provinsi Jawa Timur, Provinsi D.I Yogyakarta, dan Provinsi Banten .

2. Jumlah Penduduk (X1)

Jumlah penduduk dalam penelitian ini adalah nilai dari jumlah penduduk di Provinsi Jawa Barat, Provinsi Jawa tengah, Provinsi Jawa Timur, Provinsi D.I Yogyakarta, dan Provinsi Banten dari tahun 2006-2017 (jiwa).

3. PDRB (X2)

PDRB dalam penelitian ini adalah nilai dari PDRB atas harga berlaku di Provinsi Jawa Barat, Provinsi Jawa tengah, Provinsi Jawa Timur, Provinsi D.I Yogyakarta, Provinsi Banten pada tahun 2006-2017 (miliar rupiah)

4. Struktur Ekonomi (X3)

Struktur ekonomi dalam penelitian ini adalah Nilai dari distribusi PDRB sektor pertanian (% pertahun) di provinsi-provinsi yang ada di Pulau Jawa tahun 2006-2017.

5. Kebijakan Pemerintah (X4)

Kebijakan pemerintah dalam pembangunan infrastruktrur. Nilai untuk menunjukan kebijakan pemerintah dalam pembangunan infrastruktur itu diwakili dengan panjang jalan. dalam penelitian ini untuk variabel kebijakan pemerintah adalah nilai dari laju panjang jalan di Provinsi Jawa Barat, Provinsi Jawa tengah,

Provinsi Jawa Timur, Provinsi D.I Yogyakarta, Provinsi Banten tahun 2006-2017

(%)

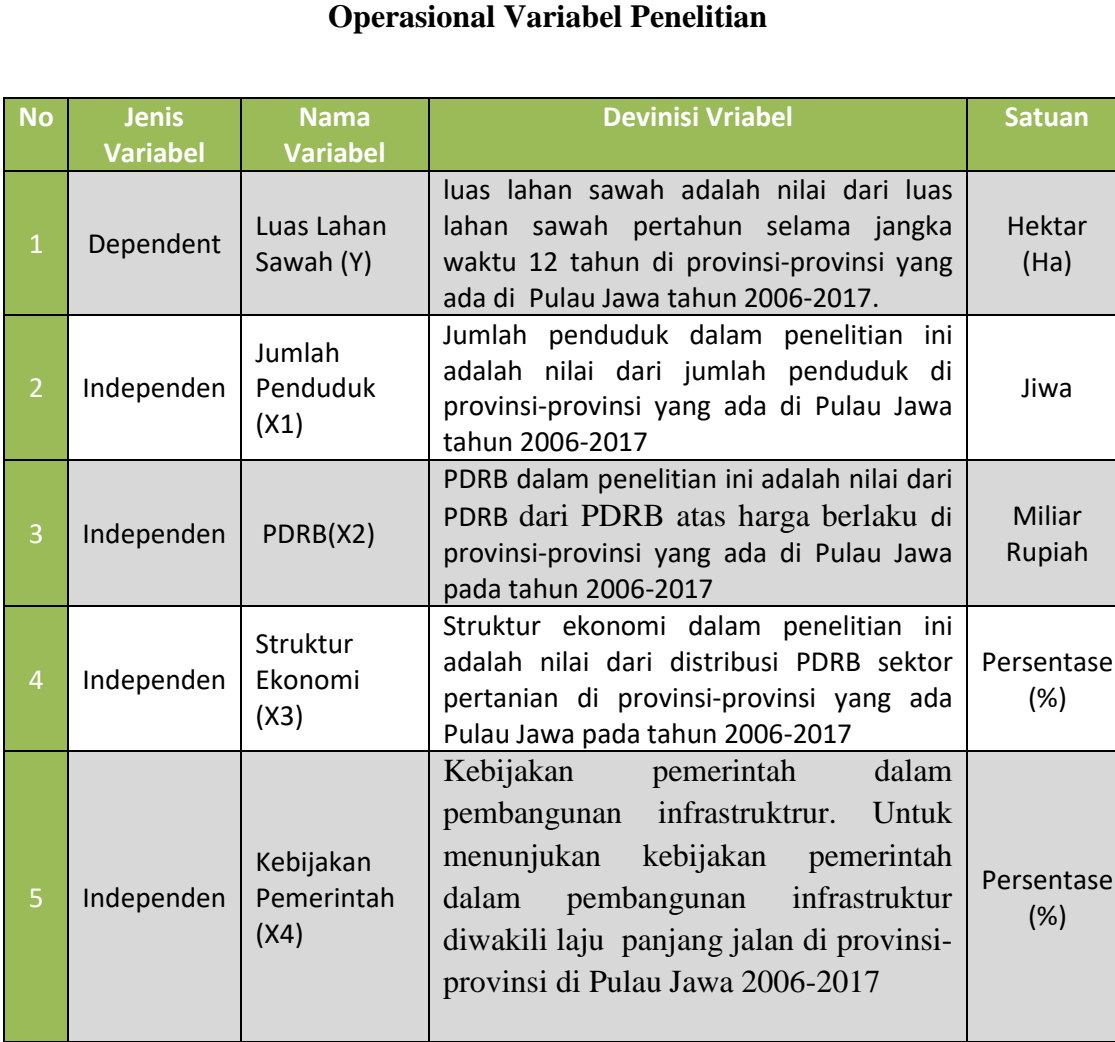

# **Tabel 3.6**

Data untuk variabel-variabel diatas dilihat dari data pertahun

# **3.4. Metode Pengumpulan Data**

Metode yang dipakai dalam pengumpulan data adalah melalui studi pustaka. Studi pustaka merupakan teknik untuk mendapatkan informasi melalui catatan, literatur, dokumentasi, dan lain-lain yang masih relevan dalam penelitian ini. Data yang digunakan dalam penelitian ini adalah data sekunder yang diperoleh dari BPS dan Kementrian Pertanian.

#### **3.5. Metode Analisis Data dan Rencana Uji Hipotesis**

Rancangan analisis menggunakan metode regresi data panel akan memberikan hasil pendugaan yang bersifat *Best Linear Unbiased Estimation* (BLUE) jika semua asumsi Gauss Markov terpenuhi diantaranya adalah nonautocorrelation.

Analisis ini perupakan suatu metode yang digunakan untuk menganalisis hubungan antar variabel, hubungan tersebut dapat dijelaskan dalam bentuk persamaan yang menghubungkan variabel terikat dengan variabel bebas. Dalam penelitian ini hubungan antar variabel tersebut diformulasikan ke dalam bentuk persamaan sebagai berikut :

Y = *f* (PDD, PDRB,SE,KP)................................................................................(3.1) Keterangan :

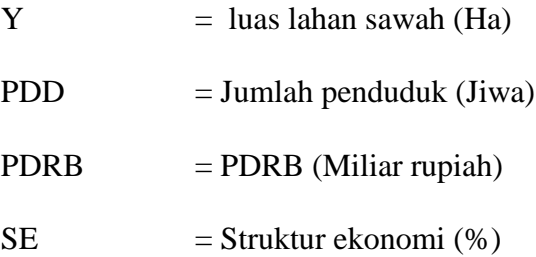

 $KP = Kebijakan Pemerintah dalam Bidang Infrastruktur (%)$ Dari formula di atas, maka model untuk analisis regresi dengan menggunakan pendekatan OLS adalah sebagai berikut :

Y = β0 + β<sup>1</sup> DPP +β<sup>2</sup> PDRB +β<sup>3</sup> SE*+* β4 KP + e ...............................................(3.2)

Keterangan :

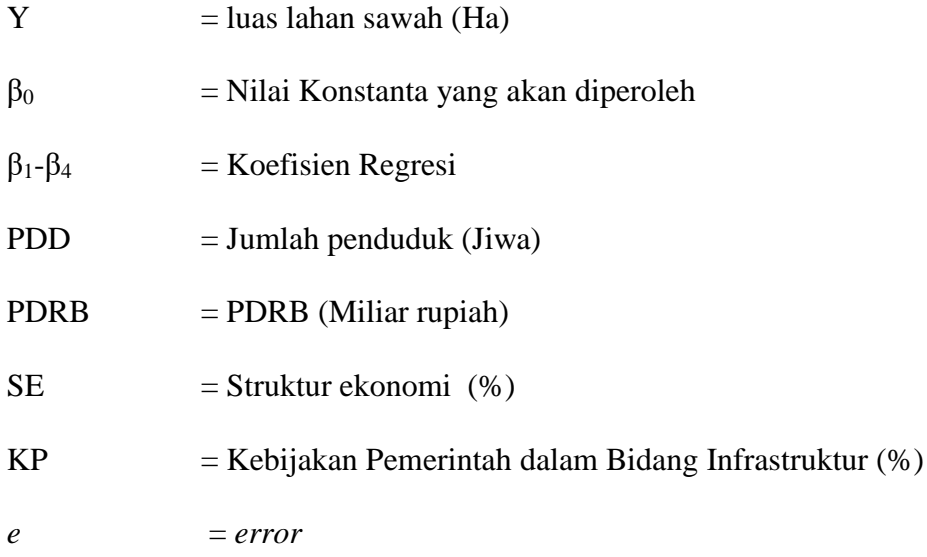

Menurut Gujarati (2012) asumsi utama yang mendasari model regresi linear dengan menggunakan model OLS adalah:

- 1. Model regresi linear artinya linear dalam parameter seperti dalam persamaan Yi=b1+b2Xi+ui.
- 2. Nilai X diasumsikan non-stokastik artinya nilai X dianggap tetap dalam sampel yang berulang.
- 3. Nilai rata-rata kesalahan adalah nol, atau E(ui/Xi)=0.
- 4. Homoskedastisitas artinya varians kesalahan sama untuk setiap periode (Homo=sama, skedastisitas=sebaran) dan dinyatakan dalam bentuk matematis Var (ui/Xi)= $\sigma$ 2.
- 5. Tidak ada autokorelasi antar kesalahan (antara ui dan uj tidak ada autokorelasi atau secara matematis Cov (uj, uj/Xi, Xj)=0.
- 6. Antara ui dan Xi saling bebas sehingga Cov (ui/Xi)=0.
- 7. Jumlah observasi n, harus lebih besar daripada jumlah parameter yang diestimasi (jumlah variabel bebas).
- 8. Adanya variabilitas dalam nilai X artinya nilai X harus berbeda.
- 9. Model regresi telah dispesifikasi secara benar. Dengan kata lain tidak ada bias (kesalahan) spesifikasi dalam model yang digunakan dalam analisis empirik.
	- 10. Tidak ada multikolinearitas yang sempurna antar variabel bebas.

Penggunaan metode analisis regresi data panel seperti halnya regresi dengan menggunakan data panel pun memiliki tahapan yang pada dasarnya sama. Yaitu: Eksplorasi, Identifikasi, Estimasi, Pengujian signifikasi, Uji asumsi dan *Goodnessm of fit model.*

#### **3.5.1. Penentuan Model Estimasi**

# **1.** *Common effect model* **atau** *pooled least square (PLS)*

Merupakan pendekatan model data panel yang paling sederhana Karena hanya mengkombinasikan data *time series* dan *cross section*. Pada model ini tidak diperhatikan dimensi waktu maupun individu, sehingga diasumsikan bahwa perilaku data perusahaan sama dalam berbagai kurun waktu. Metode ini bisa menggunakan pendekatan *Ordinary Least Square* (OLS) atau teknik kuadrat terkecil untuk mengestimasi model data panel.

#### **2.** *Fixed effect model (FE)*

Model ini mengasumsikan bahwa perbedaan antar individu dapat diakomodasi dari perbedaan intersepnya. Untuk mengestimasi data panel model *Fixed Effects* menggunakan teknik variable dummy untuk menangkap perbedaan intersep antar perusahaan, perbedaan intersep bisa terjadi karena perbedaan budaya kerja, manajerial, dan insentif. Namun demikian slopnya sama antar perusahaan. Model estimasi ini sering juga disebut dengan teknik *Least Squares Dummy Variable* (LSDV).

# **3.** *Random effect model (RE)*

Model ini akan mengestimasi data panel dimana variabel gangguan mungkin saling berhubungan antar waktu dan antar individu. Pada model *Random Effect* perbedaan intersep diakomodasi oleh error terms masingmasing perusahaan. Keuntungan menggunkan model *Random Effect* yakni menghilangkan heteroskedastisitas. Model ini juga disebut *dengan Error Component Model (ECM)* atau *teknik Generalized Least Square (GLS).*

#### **3.5.2. Penentuan Model (Tehnik Estimasi) Regresi Data Panel**

Pada dasarnya ketiga teknik (model) estimasi data panel dapat dipilih sesuai dengan keadaan penelitian, dilihat dari jumlah individu bank dan variabel penelitiannya. Namun demikian, ada beberapa cara yang dapat digunakan untuk menentukan teknik mana yang paling tepat dalam mengestimasi parameter data panel. Menurut Widarjono (2007: 258), ada tiga uji untuk memilih teknik estimasi data panel. Pertama, uji statistik r digunakan untuk memilih antara metode *Commom Effect* atau *metode Fixed Effect*. Kedua, uji Hausman yang digunakan untuk memilih antara metode *Fixed Effect* atau *metode Random Effect. Ketiga, uji Lagrange Multiplier* (LM) digunakan untuk memilih antara metode *Commom Effect* atau *metode Random Effect.*

## **1. Uji Chow ( Uji** *Common effect dengan fixed effect***)**

Untuk mengetahui model mana yang lebih baik dalam pengujian data panel, bisa dilakukan dengan penambahan variabel dummy sehingga dapat diketahui bahwa intersepnya berbeda dapat diuji dengan uji Statistik F. Uji ini digunakan untuk mengetahui apakah teknik regresi data panel dengan metode *Fixed Effect* lebih baik dari regresi model data panel tanpa variabel dummy atau metode *Common Effect*.

Dalam melakukan *Uji Chow*, data diregresikan dengan menggunakan model *comтon effect dan fixed effect* terlebih dahulu kemudian dibuat hipotesis untuk diuji. Hipotesis tersebut adalah sebagai berikut:

Ho : maka digunakan model *common effect* (model pool) HI : maka digunakan model fixed effect dan lanjut uji Hausman. Kriteria :

- Jika nilai probability  $F \geq 0.05$  artinya Ho diterima; maka model common effect.
- Jika nilai probability F≤0,05 artinya Ho ditolak ; maka model *efect,* dan dilanjutkan dengan uii Hausman untuk memilih apakah menggunakan model *fixed effect* atau *model random effect.*

#### **2. Uji Hausmant (Uji** *fixed effect* **dengan** *Random Effect)*

Hausman telah mengembangkan suatu uji untuk memilih apakan metode *Fixed Effect* dan metode *Random Effect* lebih baik dari metode *Common Effect*. Uji Hausman ini didasarkan pada ide bahwa *Least Squares Dummy Variables* (LSDV) dalam metode metode *Fixed Effect* dan *Generalized Least Squares* (GLS) dalam metode *Random Effect* adalah *efisien sedangkan Ordinary Least Squares* (OLS) dalam metode *Common Effect* tidak efisien. Dilain pihak, alternatifnya adalah metode OLS efisien dan GLS tidak efisien. Karena itu, uji hipotesis nulnya adalah hasil estimasi keduanya tidak berbeda sehingga uji Hausman bisa dilakukan berdasarkan perbedaan estimasi tersebut. Untuk menguji Hausman Test data juga diregresikan dengan model *random effect*, kemudian dibandingkan antara *fixed effect* dan *random effect* dengan membuat hipotesis :

H<sup>0</sup> : Maka digunakan *Random Effect*

#### H1 : Maka digunakan model *Fixed effect*

Kriteria :

- Jika nilai probability Chi-sruare  $\geq 0.05$  artinya H<sub>0</sub> diterima maka model *random effect.*
- Jika nilai probability Chi-sruare  $\leq 0.05$  artinya H<sub>0</sub> ditolak maka model *ranom effect.*

# **3. Uji** *Langrange Multiplier* **(LM)**

Uji LM ini didasarkan pada distribusi *Chi-Squares* dengan derajat kebebasan (df) sebesar jumlah variabel independen. Hipotesis nuinya adalah bahwa model yang tepat untuk regresi data panel adalah *Common Effect*, dan hipotesis alternatifnya adalah model yang tepat untuk regresi data panel adalah *Random Effect*. Apabila nilai LM hitung lebih besar dari nilai kritis *Chi-Squares* maka hipotesis nul ditolak yang artinya model yang tepat untuk regresi data panel adalah model *Random Effect.* Dan sebaliknya, apabila nilai LM hitung lebih kecil dari nilai kritis *Chi-Squares* maka hipotesis nul diterima yang artinya model yang tepat untuk regresi data panel adalah model *Common Effect*.

# **3.5.3. Uji Asumsi Klasik**

Model regresi linier berganda dapat disebut sebagai model yang baik jika model tersebut memenuhi beberapa asumsi yang kemudian disebut dengan asumsi

klasik. Uji asumsi klasik yang digunakan dalam penelitian ini terdiri atas Uji Normalitas, Uji Multikoleniaritas, Uji Heteroskedastisitas dan Uji Autokorelasi.

#### **1. Uji Normalitas**

Uji distribusi normal adalah uji untuk mengukur apakah data memiliki distribusi normal sehingga dapat dipakai dalam statistik parametik (statistik inferesial). Pendugaan persamaan dengan menggunakan metode OLS harus memenuhi sifat kenormalan, karena jika tidak normal dapat menyebabkan varians infinitif (ragam tidak hingga atau ragam yang sangat besar). Hasil pendugaan yang memiliki varians infinitif menyebabkan pendugaan dengan metode OLS akan menghasilkan nilai dugaan non meaningful (tidak berarti). Salah satu metode yang banyak digunakan untuk menguji normalitas adalah *Jarque-Bera* (JB) *test*. Dengan pengujian hipotesis normalitas sebagai berikut :

- $\bullet$  H<sub>0</sub> : Residual berdistribusi normal
- $\bullet$  H<sub>1</sub>: Residual tidak berdistribusi normal

Jika JB >  $X^2$  maka H<sub>0</sub> ditolak dan H<sub>1</sub> diterima, sebaliknya jika JB <  $X^2$ maka H<sup>0</sup> diterima dan H<sup>1</sup> ditolak.

## **2. Uji Multikolinearitas**

Uji multikolinearitas bertujuan untuk menguji apakah model regresi ditemukan adanya korelasi antar variabel bebas. Pada mulanya multikolinearitas berarti adanya hubungan linear yang sempurna atau pasti diantara beberapa atau semua variabel yang menjelaskan dari model regresi. Tepatnya istilah multikolinearitas berkenaan dengan terdapatnya satu hubungan linier (Gurajati, 2006). Dengan pengujian hipotesis multikolinearitas sebagai berikut:

- H0: Tidak terdapat multikolonieritas.
- H1: Terdapat multikolonieritas.

Jika nilai koefisien korelasi > 0,8 maka H0 ditolak, artinya terdapat multikolonieritas, sebaliknya jika nilai koefisien korelasi < 0,8 maka H0 diterima, artinya tidak terdapat multikolonieritas.

Untuk mendeteksi ada atau tidaknya multikolinearitas dalam model regresi dilakukan beberapa cara sebagai berikut :

- 1. Nilai R<sup>2</sup> yang dihasilkan oleh suatu estimasi model regresi sangat tinggi, tetapi secara individual variabel–variabel bebas tidak signifikan mempengaruhi variabel terikat.
- 2. Menganalisis matrik korelasi variabel–variabel bebas. Jika antara variabel bebas ada korelasi yang cukup tinggi (umumnya di atas 0,80) mengidentifikasi ada multikolinearitas.
- 3. Melalui nilai *tolerance* dan nilai *variance inflation factor* (VIF).

Ho: Tidak Terdapat Multikolinearitas.

H1: Terdapat Multikolinearitas.

Dengan kriteria:

Jika Nilai VIF < 10 maka Ho diterima, artinya tidak terdapat multikolinearitas. Jika Nilai VIF > 10 maka Ho ditolak, artinya terdapat multikolinearitas.

# **3. Uji Heteroskedastisitas**

Prosedur pengujiannya dilakukan dengan hipotesis sebagai berikut :

- $\bullet$  H<sub>0</sub> : Tidak ada heteroskedastisitas
- $\bullet$  H<sub>1</sub> : Ada heteroskedastisitas

Jika Obs\*R-Squared > X2 maka H0 ditolak dan H1 diterima, sebaliknya jika Obs\*R-Squared < X2 maka H0 diterima dan H1 ditolak, sebaliknya jika Prob. Chi-Square < α maka H0 ditolak dan H1 diterima.

Uji heteroskedastisitas bertujuan untuk menguji apakah dalam model regresi terjadi ketidaksamaan *variance* dari residual satu pengamatan ke pengamatan yang lain. Pengujian heteroskedastisitas dalam penelitian ini dilakukan dengan menggunakan uji *Breusch-Pagan-Godfrey*.

#### **4. Uji Autokorelasi**

Autokorelasi didefinisikan sebagai korelasi antar observasi yang diukur berdasarkan deret waktu dalam model regresi atau dengan kata lain error dari observasi yang satu dipengaruhi oleh error dari observasi yang sebelumnya. Akibat dari adanya autokorelasi dalam model regresi, koefisien regresi yang diperoleh menjadi tidak efisien, artinya tingkat kesalahannya menjadi sangat besar dan koefisien regresi menjadi tidak stabil. Model pengujian yang sering digunakan adalah dengan uji Durbin-Watson (uji DW) dengan ketentuan sebagai berikut :

- $H_0$  = Tidak ada autokorelasi
- $H_1$  = Terdapat autokorelasi

Untuk menguji ada tidaknya autokorelasi, dari data residual terlebih dahulu dihitung nilai statistik Durbin-Watson (D-W) :

$$
D - W = \frac{\sum e_t - e_{t \cdot 1}}{\sum e_t^2}
$$

Kriteria uji: Bandingkan nilai D-W dengan nilai d dari tabel Durbin-Watson:

- a. D-W < dL atau D-W > 4 dL, kesimpulannya pada data tersebut terdapat autokorelasi.
- b. Jika dU < D-W < 4 dU, kesimpulannya pada data tersebut tidak terdapat autokorelasi.
- c. Tidak ada kesimpulan jika: dL  $\leq$  D-W $\leq$  dU atau 4 dU  $\leq$  D-W $\leq$  4 Dl.

Autokorelasi adalah kondisi variabel gangguan pada periode tertentu berkorelasi dengan variabel gangguan pada periode lain, dapat dikatakan bahwa variabel gangguan yang tidak random. Ada beberapa penyebab terjadinya autokorelasi, diantaranya kesalahan dalam menentukan model penggunaan lag pada model, tidak memasukkan variabel yang penting autokorelasi ini sendiri mengakibatkan parameter yang diestimasi menjadi bias dan variannya tidak meminimum, sehingga tidak efisien (Bayu Setyoko, 2013).

Masalah autokorelasi dalam model dapat menunjukkan adanya hubungan antara variabel gangguan *(error term)* dalam suatu model. Gejala tersebut dapat terdeteksi melalui Durbin-Watson test (Gurajati, 2013). Durbin-Watson yang digunakan untuk mengetahui ada tidaknya autokorelasi dalam sebuah model regresi. Maka untuk mengetahuinya harus membandingkan antara nilai DW yang dihasilkan dengan nilai DW pada tabel dengan kepercayaan tertentu.

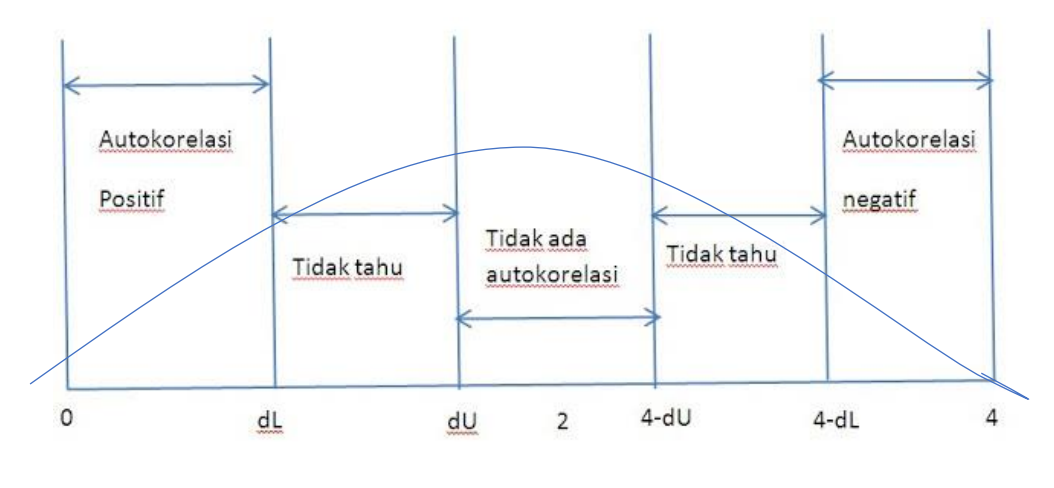

Gambar 3.1 Kurva Uji Durbin Watson Sumber : Gurajati (2006).

# **3.5.4. Uji Kriteria Statistik**

# **1. Uji Parsial (Uji t)**

Uji t dilakukan untuk menghitung koefisien regresi masing – masing variabel bebas sehingga dapat diketahui pengaruh masing – masing variabel bebas terhadap variabel terikat. Menurut Gurajati (2002) dalam Devi (2014), adapun prosedur pengujiannya :

a.  $H_0: \beta_i \neq 0$ 

- Variabel bebas (Jumlah penduduk) secara parsial tidak mempunyai pengaruh yang signifikan terhadap luas lahan sawah.
- Variabel bebas (PDRB) secara parsial tidak mempunyai pengaruh yang signifikan terhadap luas lahan sawah.
- Variabel bebas (struktur ekonomi) secara parsial tidak mempunyai pengaruh yang signifikan terhadap luas lahan sawah.
- Variabel bebas (kebijakan pemerintah) secara parsial tidak mempunyai pengaruh yang signifikan terhadap luas lahan sawah.
- b.  $H_1 : \beta_i = 0$ 
	- Variabel bebas (Jumlah penduduk) secara parsial mempunyai pengaruh yang signifikan terhadap luas lahan sawah.
	- Variabel bebas (PDRB) secara parsial mempunyai pengaruh yang signifikan terhadap luas lahan sawah.
	- Variabel bebas (struktur ekonomi) secara parsial mempunyai pengaruh yang signifikan terhadap luas lahan sawah.
	- Variabel bebas (kebijakan pemerintah) secara parsial mempunyai pengaruh yang signifikan terhadap luas lahan sawah.

Jika t  $_{stat}$  < t  $_{tabel}$  maka  $H_0$  diterima, artinya variabel bebas yang tidak berpengaruh nyata terhadap variabel terikat. Namun, jika t stat > t tabel maka H<sub>0</sub> ditolak, artinya variabel bebas yang diuji berpengaruh nyata terhadap variabel terikat.

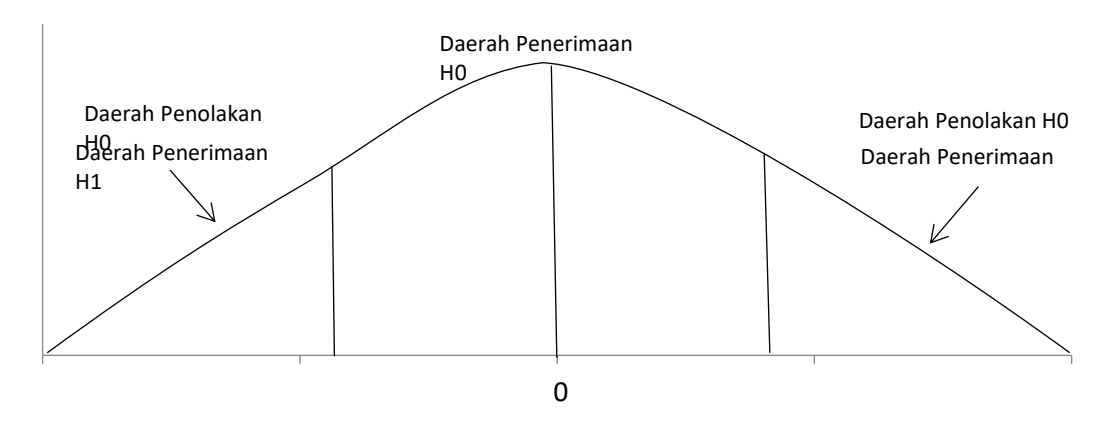

Gambar 3.2 Kurva Uji T

# **2. Uji Simultan (Uji F)**

Uji F dilakukan untuk mengetahui pengaruh variabel bebas secara bersama-sama terhadap variabel terikat. Adapun prosedur yang digunakan

a. H0 :  $\beta$ 1  $\neq$   $\beta$ 2  $\neq$   $\beta$ 3  $\neq$   $\beta$ 4  $\neq$  0

Variabel bebas (DPP, PDRB, SE, KP) secara bersamaan tidak mempunyai pengaruh yang signifikan terhadap variabel terikat alih fungsi lahan sawah.

b. H1 :  $\beta$ 1 =  $\beta$ 2 =  $\beta$ 3 =  $\beta$ 4 = 0

Variabel bebas (DPP, PDRB, SE, KP) secara bersamaan mempunyai pengaruh yang signifikan terhadap variabel terikat alih fungsi lahan sawah.

Apabila F  $_{\text{stat}}$  < F  $_{\text{table}}$  maka H<sub>0</sub> diterima yang berarti bahwa variabel bebas secara keseluruhan tidak berpengaruh nyata terhadap variabel terikat. Sedangkan apabila Apabila F  $_{\text{stat}}$  > F  $_{\text{table}}$  maka H<sub>0</sub> ditolak yang berarti bahwa variabel bebas berpengaruh nyata terhadap variabel terikat.

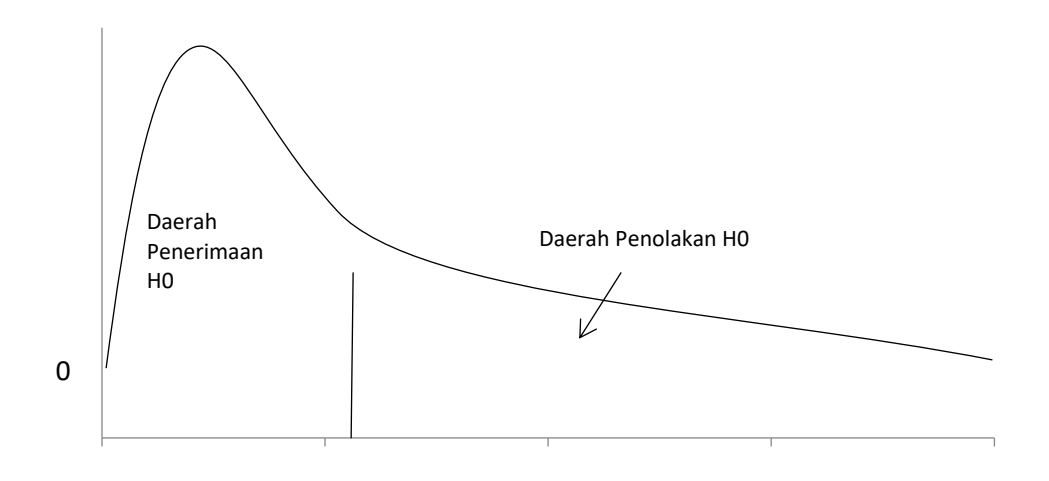

Gambar 3.3 Kurva Uji F

# **3. Koefisien Determinan (R<sup>2</sup> )**

Nilai R<sup>2</sup> mencerminkan seberapa besar keragaman dari variabel terikat yang dapat diterangkan oleh variabel bebasnya. Nilai R2 memiliki besaran positif dan kurang dari satu  $(0 \le R^2 \le 1)$ . Jika nilai  $R^2$  bernilai nol maka keragaman dari variabel terikat tidak dapat dijelaskan oleh variabel bebasnya. Sebaliknya, jika nilai  $R^2$  bernilai satu maka keragaman dari variabel terikat secara keseluruhan dapat dijelaskan oleh variabel bebas secara sempurna (Gurajati, 2006).